РАССМОТРЕНО на заседании ШМО Руководитель ШМО Н.Ф. Коновалова протокол  $N_2$  от « » 20 г.

 СОГЛАСОВАНО Зам. директора \_\_\_\_\_\_\_ Ю.А. Хритоненко  $\leftarrow$   $\rightarrow$  20  $\Gamma$ .

 УТВЕРЖДАЮ Директор МБОУ «СШ №16» \_\_\_\_\_\_\_\_\_\_\_\_ Н.Ю. Смирнова Приказ № 64-од от « $\rightarrow$  20 г.

> ДОКУМЕНТ ПОДПИСАН ЭЛЕКТРОННОЙ ПОДПИСЬЮ

Сертификат: 00ADAA8BE67AE5BCAE231B7338D268FF5E Владелец: Смирнова Надежда Юрьевна Действителен: с 31.07.2023 до 23.10.2024

# **Рабочая программа**

**кружковой деятельности «В мире цифровых технологий» для 9 классов**

муниципального бюджетного общеобразовательного учреждения «Средняя школа №16» города Смоленска

> Составитель: **Солдатенкова Марина Александровна,** учитель информатики

2020/2021 учебный год

Предмет информатика в школе изучается учащимися с 5 по 9 класс на базовом уровне, но количество часов для качественного приобретения навыков составления презентаций, слайд фильмов, Web-сайтов и для реализации метода проектов мало. В современном мире умение представить себя и свою работу очень важно, поэтому программа данного кружка отражает потребности учащихся и школы.

Мультимедиа-презентация – это способ ярко, эффективно и понятно рассказать о сложных процессах и продуктах, привлечь внимание и произвести нужное впечатление.

Главная задача мультимедиа-презентации – удивить слушателя, заинтересовать его, вызвать нужную эмоцию и донести главные мысли до слушателя.

Решение задачи предполагает:

- 1. помощь в постановке целей презентации;
- 2. проработку плана презентации, её логической схемы;
- 3. стилевое решение презентации;
- 4. дизайн слайдов презентации;
- 5. создание анимационных и видео-роликов;
- 6. озвучивание презентации;
- 7. динамическую подгрузку данных;
- 8. сборку презентации.

Программа называется «Мир цифровых технологий», потому что это действительно мир огромных возможностей при использовании мультимедиа технологий создать настоящее художественное произведение.

Программа имеет практическую направленность.

Данная программа рассчитана на 2 года обучения ,1 час в неделю. Общее за год количество 36 часов. Общее количество за два года 72 часа.

Занятия строятся соответственно возрастным особенностям: определяются методы проведения занятий, подход к распределению заданий, организуется коллективная работа, планируется время для теории и практики. Каждое занятие включает в себя элементы теории, практику, демонстрации. Основу теоретической части курса составляют материалы, подробное изложение которых представлено в методической копилке.

Наиболее удачная форма организации труда – коллективное выполнение работы.

Большое воспитательное значение имеет подведение итогов работы, анализ, оценка. Наиболее подходящая форма оценки – презентации, защита работ, выступление перед зрителями, среди которых родители, бабушки, дедушки ребят.

В конце 1 года обучения – конкурс самопрезентаций. защита творческих работ с использованием мультимедиа технологий.

В конце 2 года – защита проектов, выставка работ учащихся, опрос.

## **Планируемые результаты**

Изучение кружка в старшей школе направлено на достижение следующих целей.

## **1)** *Личностные результаты*:

• развитие алгоритмического мышления и пространственного воображения;

• формирование информационно-правовой культуры, соблюдения авторского права, уважения к частной информации и информационному пространству;

• умение создавать и поддерживать индивидуальную информационную среду, обеспечивать защиту значимой информации и личную информационную безопасность, развитие чувства личной ответственности за качество окружающей информационной среды;

• приобретение опыта использования информационных ресурсов общества и электронных средств связи в учебной и практической деятельности; освоение типичных ситуаций по настройке и управлению персональных средств ИКТ, включая цифровую бытовую технику;

• умение осуществлять совместную информационную деятельность, в частности, при выполнении учебных проектов;

• повышение своего образовательного уровня и уровня готовности к продолжению обучения с использованием ИКТ.

**2)** *Метапредметные результаты*:

• формирование умений использования методов и средств информатики: моделирования, формализации и структурирования информации; компьютерного эксперимента при исследовании различных объектов, явлений и процессов;

• овладение навыками постановки задачи при полной и неполной имеющейся информации; формирование умения планированиядеятельности;

• контроль, анализ, самоанализ результатовдеятельности;

• коррекция деятельности: внесение необходимых дополнений и корректив в план действий; умение выбирать источники информации, необходимые для решения задачи; умение выбирать средства ИКТ для решения задач из разных сфер человеческойдеятельности;

• моделирование — преобразование объекта из чувственной формы в знаково- символическую модель;

• выбор языка представления информации в модели в зависимости от поставленной задачи;

• преобразование модели — изменение модели с целью адекватного представления объекта моделирования;

• формирование умений представления информации в виде информационных моделей различных видов на естественном, формализованном и формальномязыках.

## **3)** *Предметные результаты*:

• овладение видами информационной учебной деятельности и компетенциями, необходимыми для успешного обучения и повседневной жизни;

• формирование механизмов мышления, характерного для информатики и информационной деятельности.

#### **Содержание программы. 1 год обучения.**

#### **1.Вводное занятие**.

*Теоретическая часть*. Необходимость умение в современном мире создавать презентацию. Самопрезентация, как один из этапов множества конкурсов.

*Практическая часть.* Просмотр самопрезентаций учащихсяпобедителей конкурсов «Ученик года», «Золушка»; самопрезентаций учителей- победителей конкурса «Учитель года», «Самый классный классный».

### **2.Знакомство с интерфейсом MS PowerPoint. .Заполнение слайдов**

*Теоретическая часть.* Запуск программы. Ознакомление с правилами заполнения слайдов.

*Практическая часть.* Фронтальная практическая работа: знакомство с окном программы MS PowerPoint. Использование изученных правил на практике

#### **3.Конструктор слайдов. Настройка эффектов анимации.**

*Теоретическая часть.* Использование конструктора слайдов для создания презентации. Изучение правил настройки эффектов анимации.

*Практическая часть.* Применение изученного материала на практике**.** Применение изученного материала на практике**.**

### **4.Вставка рисунка, диаграммы, графика, звука, гиперссылки. Демонстрацияпрезентации.**

*Теоретическая часть.* Вставка рисунка, диаграммы, графика, звука, гиперссылок при создании презентации. Демонстрация презентации.

*Практическая часть.* Применение изученного материала на практике**.**

#### **5.Создание самопрезентации. (презентации о самом себе).**

*Практическая часть. Н*аучить использовать сканер для перевода информации в цифровой вид. Составление презентации о себе по изученным правилам

#### **6.Демонстрация самопрезентации.**

*Практическая часть.* Демонстрация созданных презентаций для родителей. Конкурс презентаций. Опрос по итогам 1 года.

#### **7.Теория создания слайд фильмов.**

*Теоретическая часть.* Объяснение материала по созданию слайд фильмов на примере создания слайд фильма «Мультфильм».

*Практическая часть.* Применение изученного материала на практике**.**

#### **8.Создание слайд фильма «Мультфильм».**

*Практическая часть.* Создание слайд фильмов «Мультфильм» в группах (3- 4 чел.): выбор темы, сбор информации, создание слайд фильма.

## **9.Конкурс слайд фильмов.**

*Практическая часть.* Создание жюри из родителей учащихся. Просмотр всех созданных слайд фильмов. Выбор лучшего.

#### **10.Заключительное занятие.**

*Теоретическая часть.* Подведение итогов работы кружка за год. Разгадывание кроссвордов по теме «Компьютерные презентации»

## **Содержание программы. 2 год обучения.**

#### **1. Вводное занятие.**

*Теоретическая часть*. Создание целевых установок на курс 3 года обучения. Введение.

### **2. Проектная деятельность учащихся на уроках**

*Теоретическая часть*. Проектная деятельность – способ организации познавательно-трудовой деятельности учащихся для проектирования, создания и изготовления реального объекта (продукта труда).

## **3. Определение темы, уточнение целей исходного положения. Выбор рабочей группы.**

*Теоретическая часть*. Планирование результата при решении той или иной практической задачи

*Практическая часть.* Выбор темы проекта.

## **4. Анализ проблемы. Определение источников информации. Постановка задач и выбор критериев оценки результатов. Распределение ролей в команде.**

*Теоретическая часть*. Постановка задач и выбор критериев оценки результатов.

*Практическая часть.* Анализ проблемы. Определение источников информации.

# **5. Сбор и уточнение информации. Обсуждение альтернатив («мозговой штурм»). Выбор оптимального варианта. Уточнение планов деятельности. Выполнение проекта.**

*Практическая часть.* Сбор информации для разработки проекта. Выполнение проекта.

**6. Подготовка доклада; обоснование процесса проектирования, объяснение полученных результатов. Коллективная защита проекта. Оценка.**

*Практическая часть.* Работа над проектом. Поджготовка доклада. Защита проекта.

#### **7. Анализ выполнения проекта, достигнутых результатов (успехов и неудач) и причин этого. Анализ достижения поставленной цели.**

*Практическая часть.* Рефлексия. Анализ своей работы. Анализ достижения поставленной цели.

# **8. Рассказ о понимании проекта, о выбранном пути её решения. Демонстрация результата продукта работы над проектом**

*Практическая часть.* Представление продукта работы над проектом.

## **9. Заключительное занятие**

*Теоретическая часть.* Подведение итогов работы кружка за год. Разгадывание кроссвордов по теме «Компьютерные презентации»

## **Календарно-тематическое планирование 1 год обучения.**

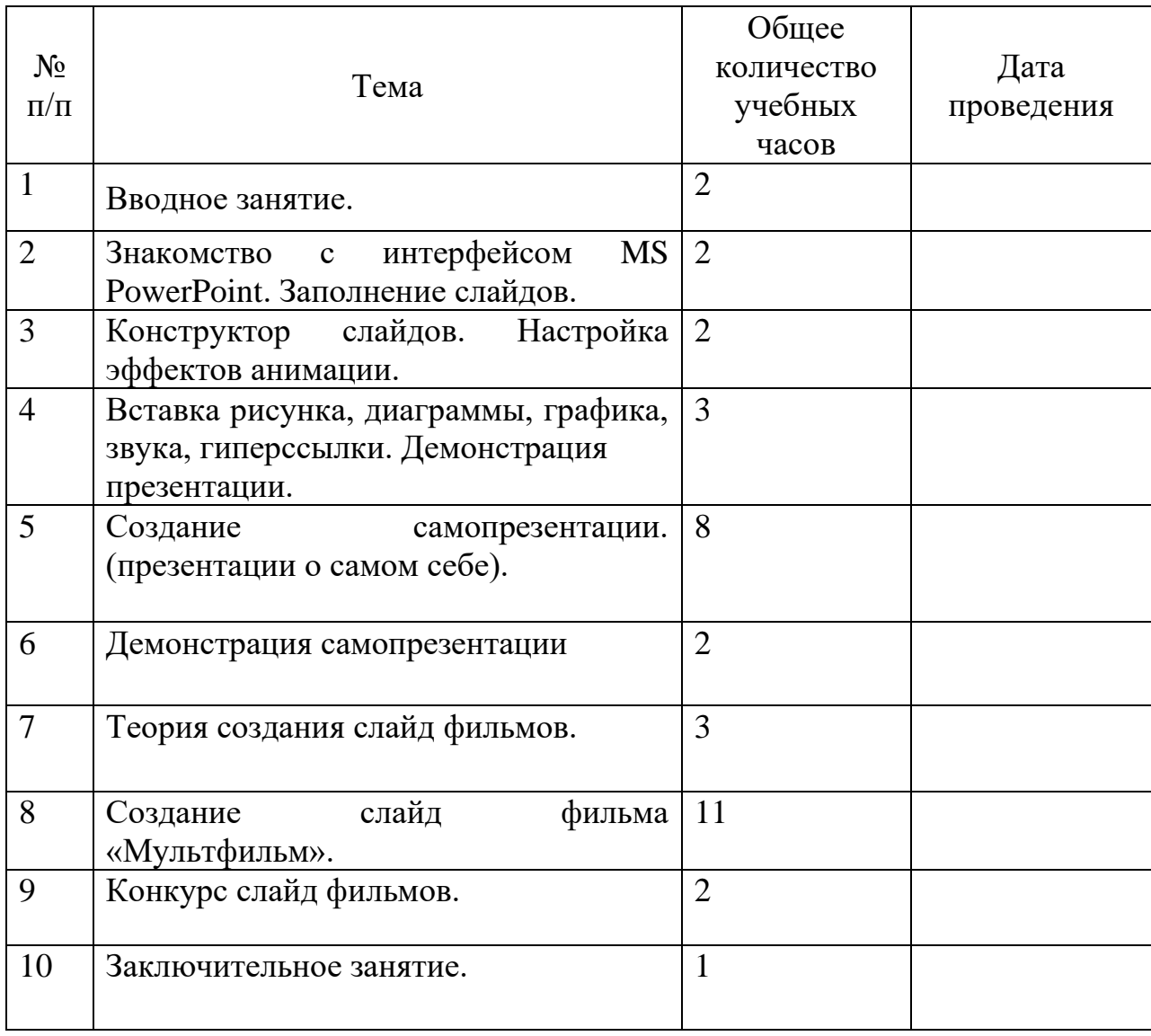

## **Календарно-тематическое планирование 2 год обучения.**

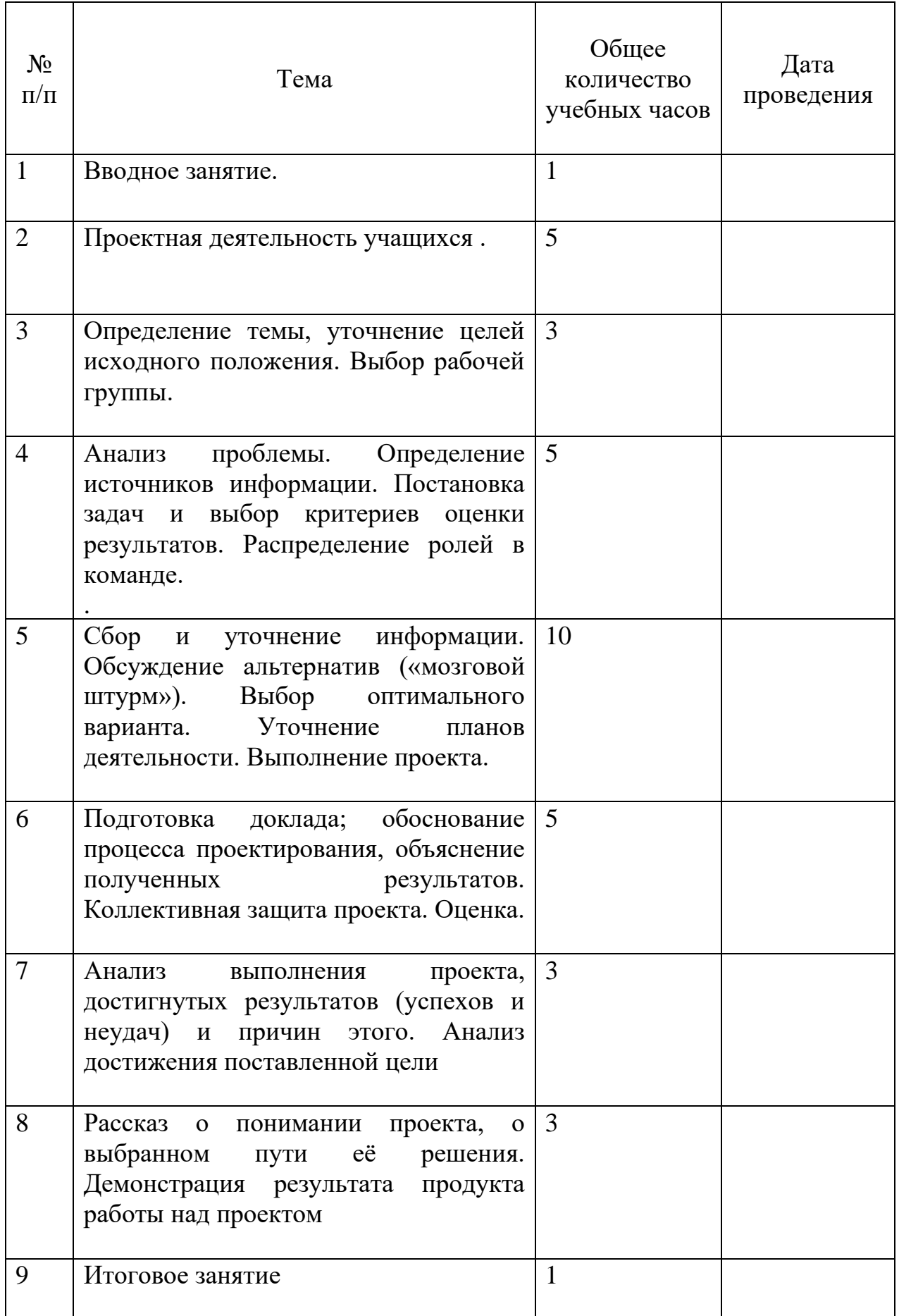